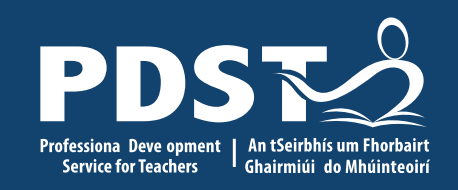

**1**

**Leaving Certificate Applied (LCA) ICT Day 5 Session One**

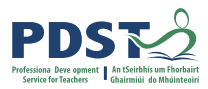

## **Registration** Clárú

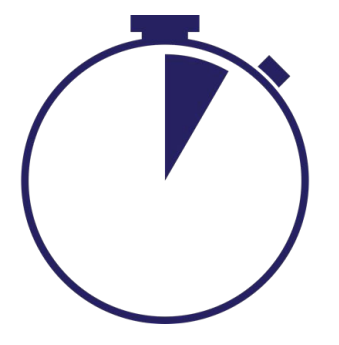

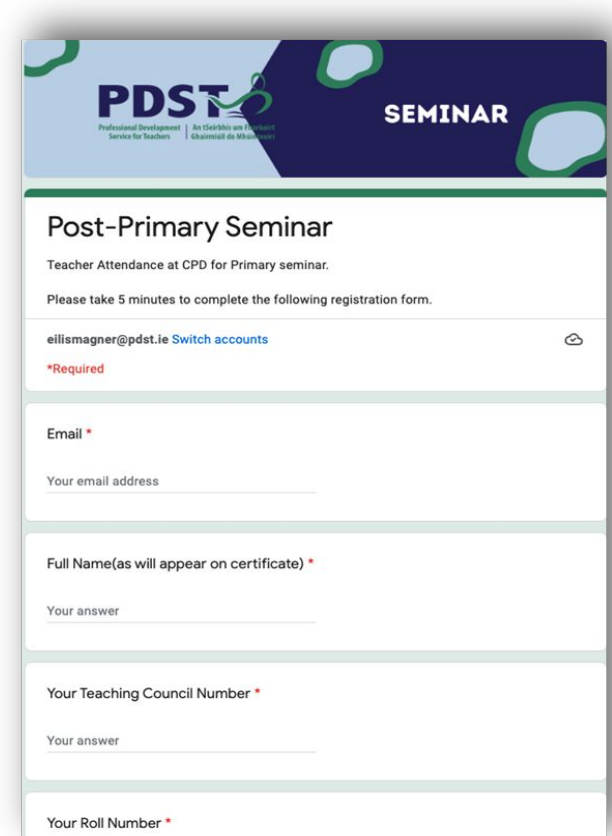

### **<https://forms.gle/mYCD5yLApExBBLM77>**

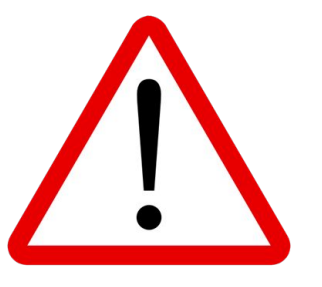

Please take time to complete each question accurately. Information provided is used to generate a certificate of attendance.

### This form will close at 2pm

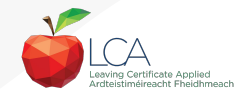

# **Overview of the Seminar**

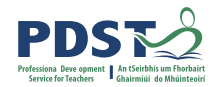

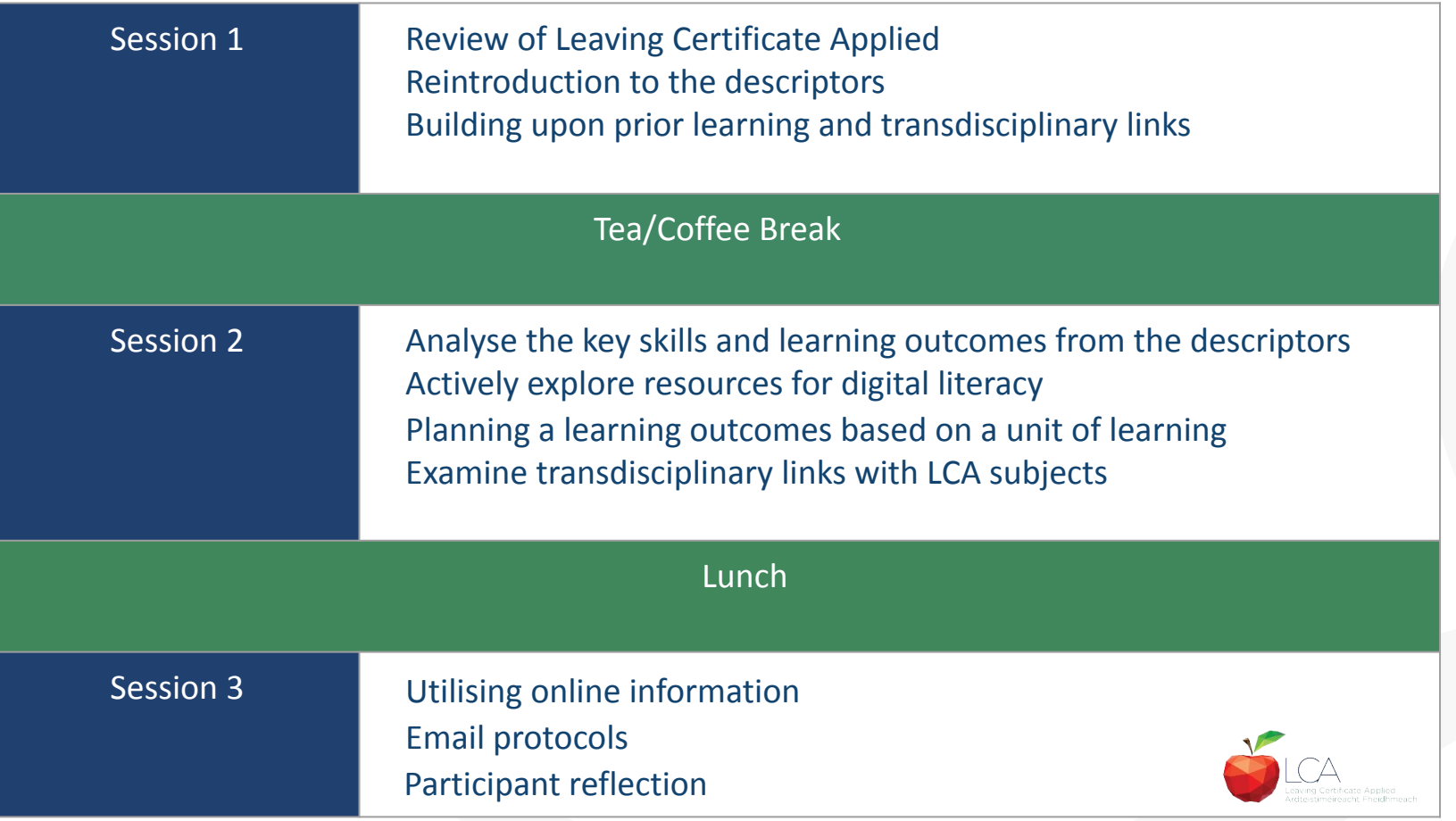

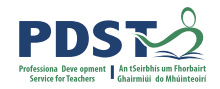

# **Key messages**

Subjects in LCA are inherently transdisciplinary, authentic and relevant to the current and future needs of all students

LCA courses support the use of a wide range of inclusive, differentiated, experiential teaching and learning approaches

The use of appropriate research to analyse online data supports students in experiencing an authentic cognitive learning process while also enhancing the skills of critical and creative thinking

Digital literacy is fundamental to active participation in modern society. This skill is underpinned throughout the ICT Introduction (module 1, unit 3) and the ICT Specialism (module 4) **4**

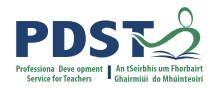

# **Supports provided by PDST LCA Supports provided by PDST**

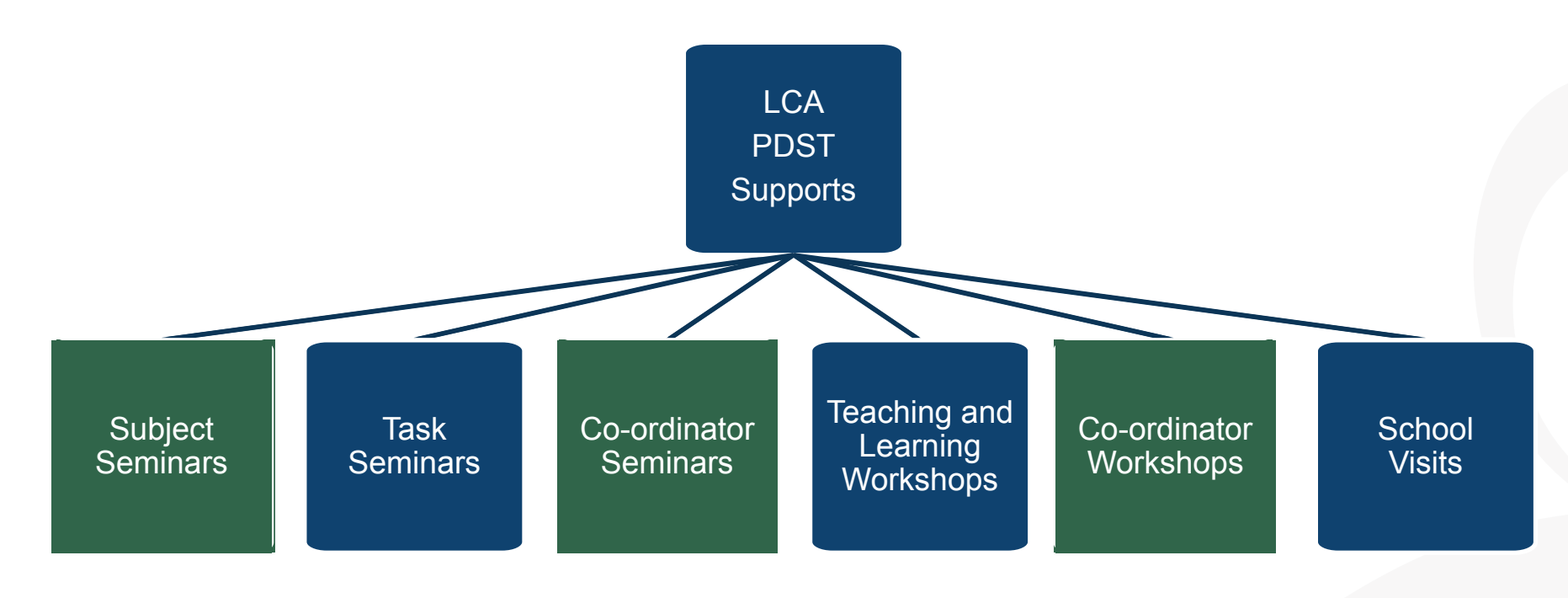

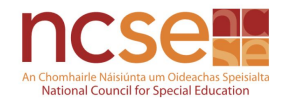

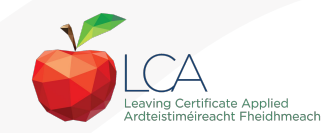

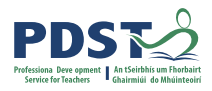

# **CPD for the revised module descriptors**

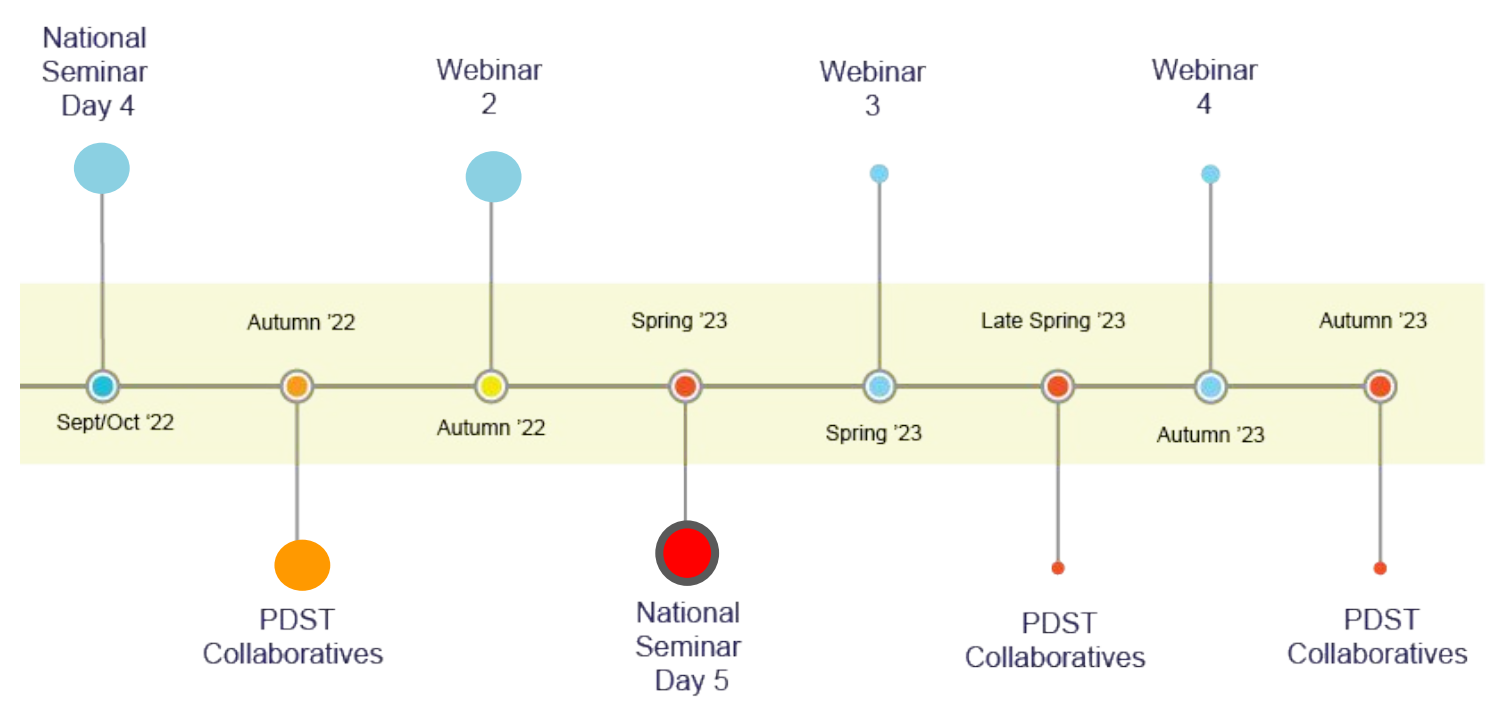

### Leaving Certificate Applied Subject Specification CPD

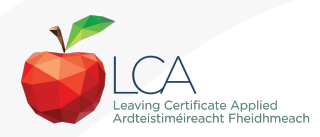

**6**

# **Slido questions for today**

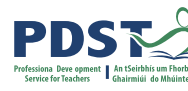

<sup>(2)</sup> Active poll

S

 $0<sup>8</sup>$ 

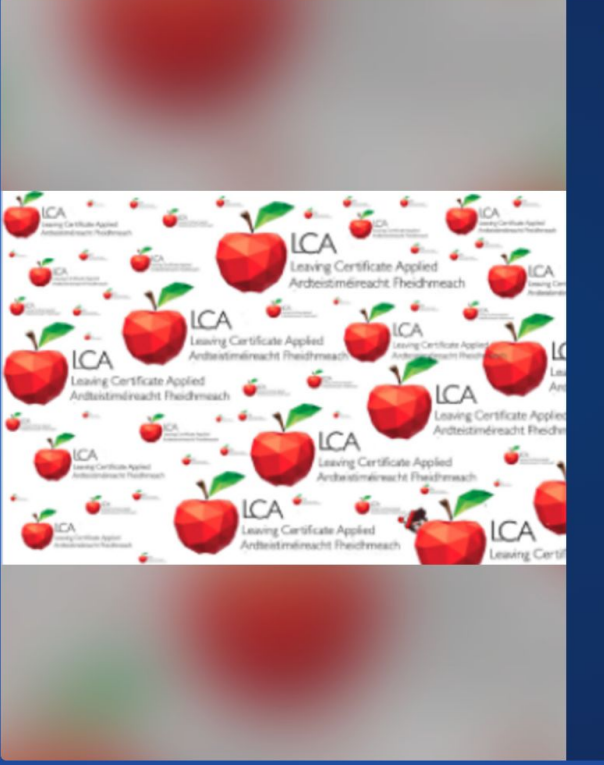

What do you hope to get from today's seminar?

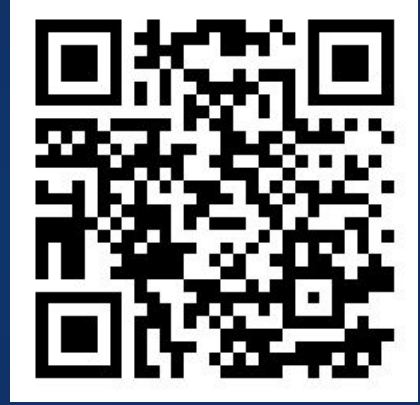

**Participants can answer at Slido.com with #2082477**

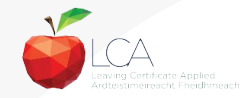

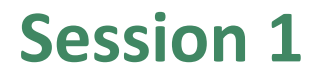

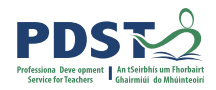

## **By the end of this session participants will have:**

reflected on their engagement with the ICT descriptors to date.

been introduced to module one unit three from the Introduction and module four from the Specialism.

examined learning outcomes, key skills and prior knowledge in a transdisciplinary manner.

have considered supporting policy documents that will influence their teaching and planning regarding digital literacy.

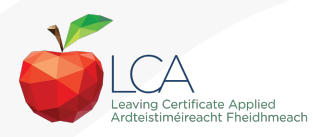

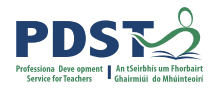

# **Reflection on our Learning to date**

**At this stage of your CPD journey, what are your key takeaways ?** 

**What is your key learning so far?**

**How has your CPD experience impacted upon your teaching and learning approaches ?**

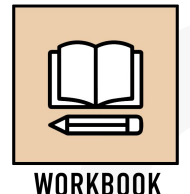

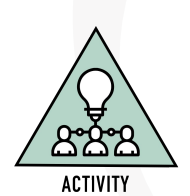

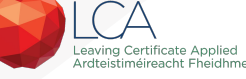

# **Session 1**

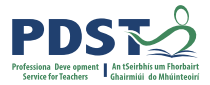

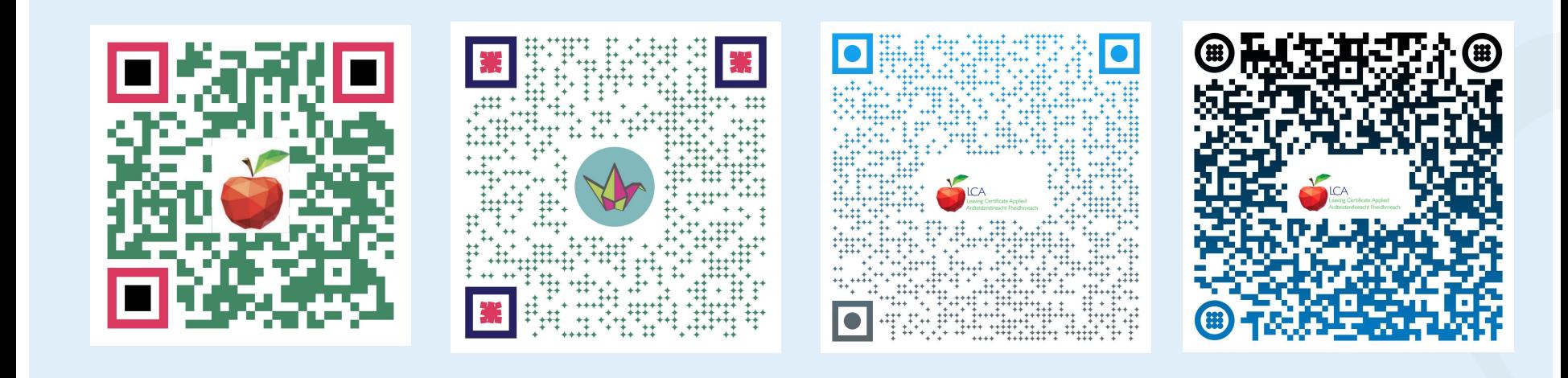

**10**

## Teacher handbook ICT padlet Introduction to ICT Module Descriptor

ICT Specialism Module Descriptor

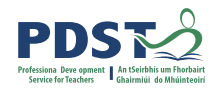

# **Focus for Today - Digital Literacy**

Introduction to Information and **Communication Technology** 

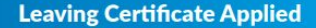

Revised 2021

Rialtas na lifáreann Government of Ireland

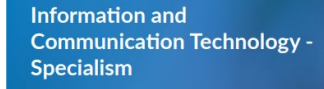

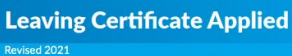

NCCA

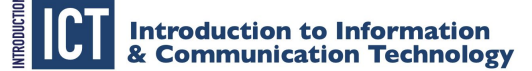

where to save them

ply different formats

met by using key words

concerns and risks.

module and produce

mon file types.

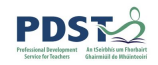

#### **MODULE 1**

#### Introduction to the computer & word processing

This module introduces students to the basic concepts and functions of computers. In addition, students will be introduced to the foundations of word processing, to the elementary concepts of the internet and email skills

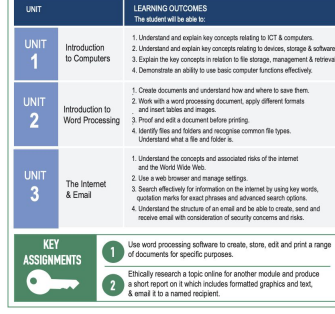

#### **MODULE 2** Introduction to other software packages & applications

This module introduces students to elementary spreadsheet, graphics and presentation packages.

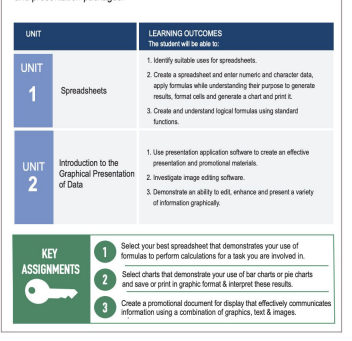

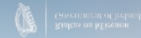

NCCA

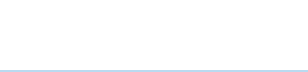

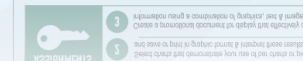

# **Supporting Policy Documentation**

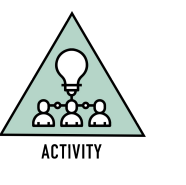

pns:

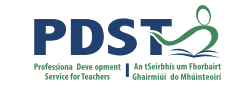

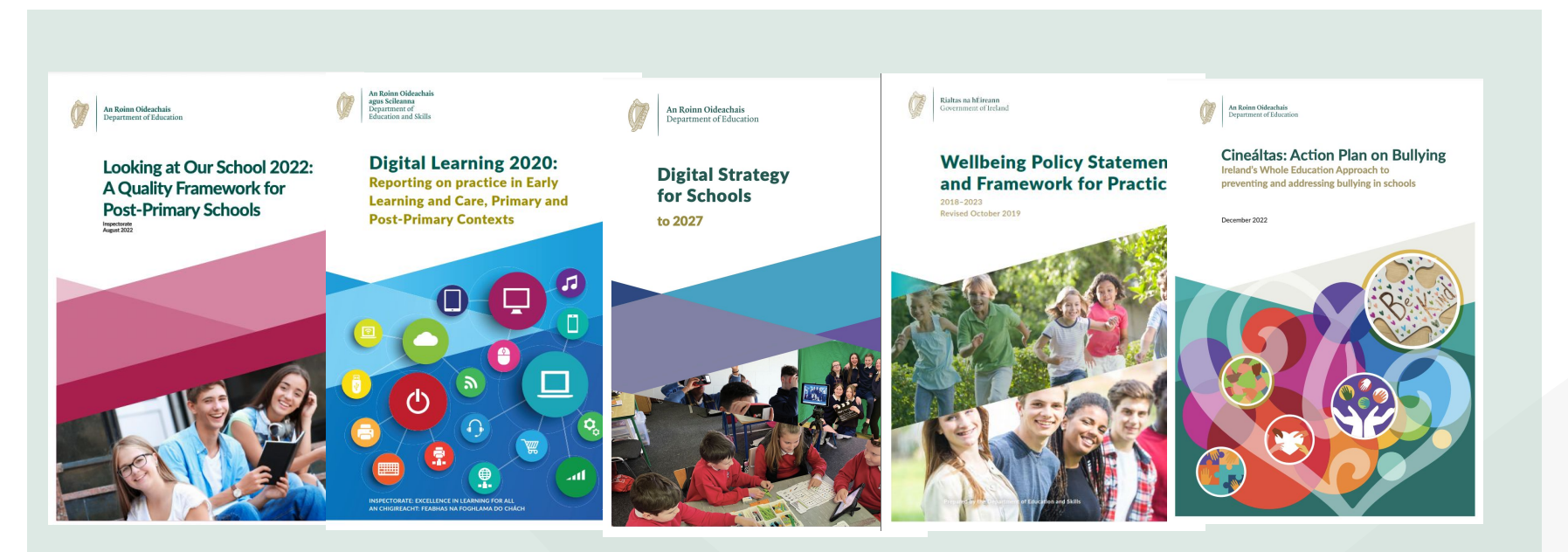

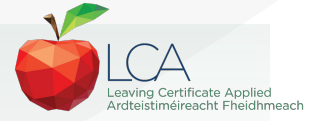

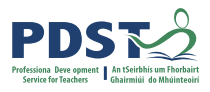

# **OECD Findings Media Literacy 2022**

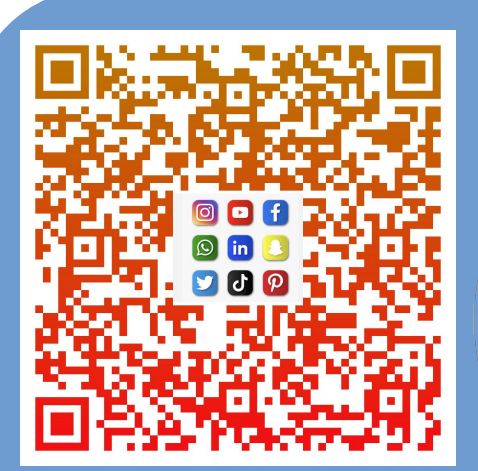

**13**

**Media literacy** *is* **literacy for the information age, in today's world, there is that dialectic in this field between power and protection it includes creativity and also critical thinking** 

Renee Hobbs, University of Rhode Island School of Education and Media Oct. 2022

<https://oecdedutoday.com/oecd-education-webinars/#Previous>

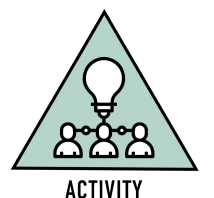

Leaving Certificate Annlie aistimóireacht Fheidhmeach

# **Modules in Introduction to ICT**

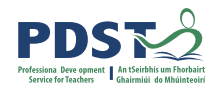

There are **two** modules to be completed sequentially for the Introduction to ICT in the Leaving Certificate Applied Programme

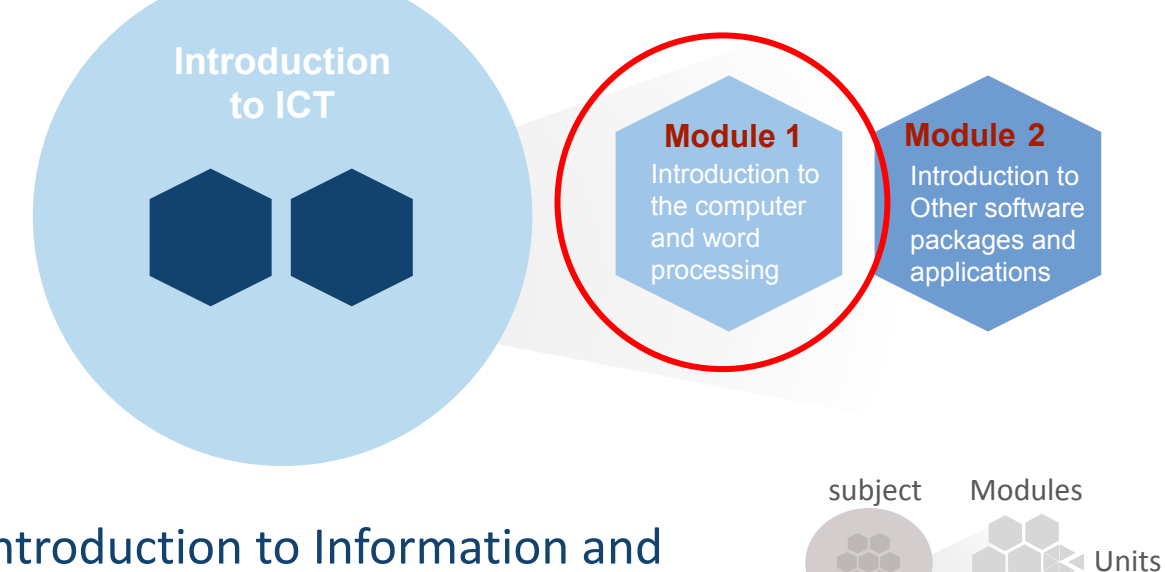

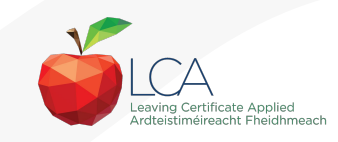

Introduction to Information and **<sup>14</sup>** Communication Technology Pg 12

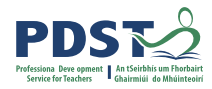

eaving Certificate Ann Ardtoistimóireacht Ehoidhmeac

# **Modules Modules in ICT Specialism**

There are **four** modules to be completed sequentially in the ICT Specialism in the Leaving Certificate Applied Programme

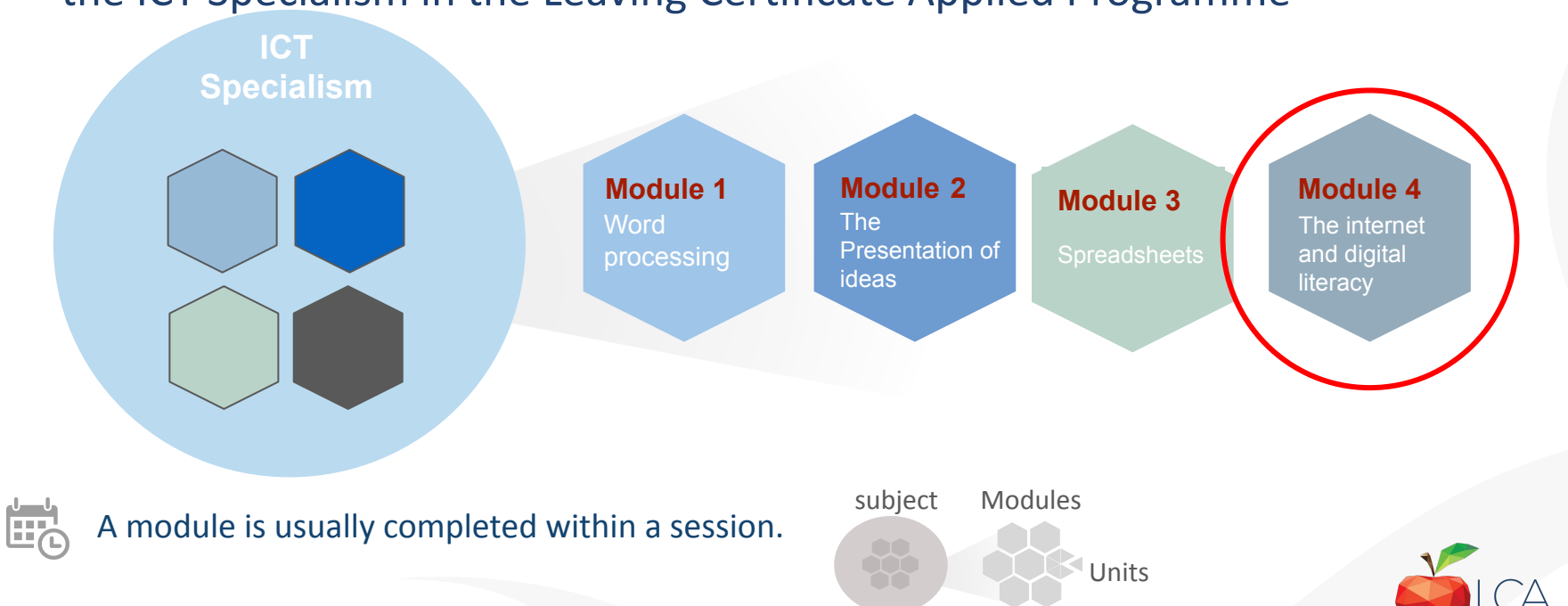

# **Planning for Student learning from Introduction to Specialism**

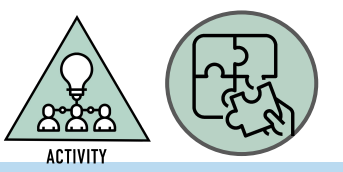

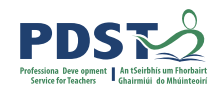

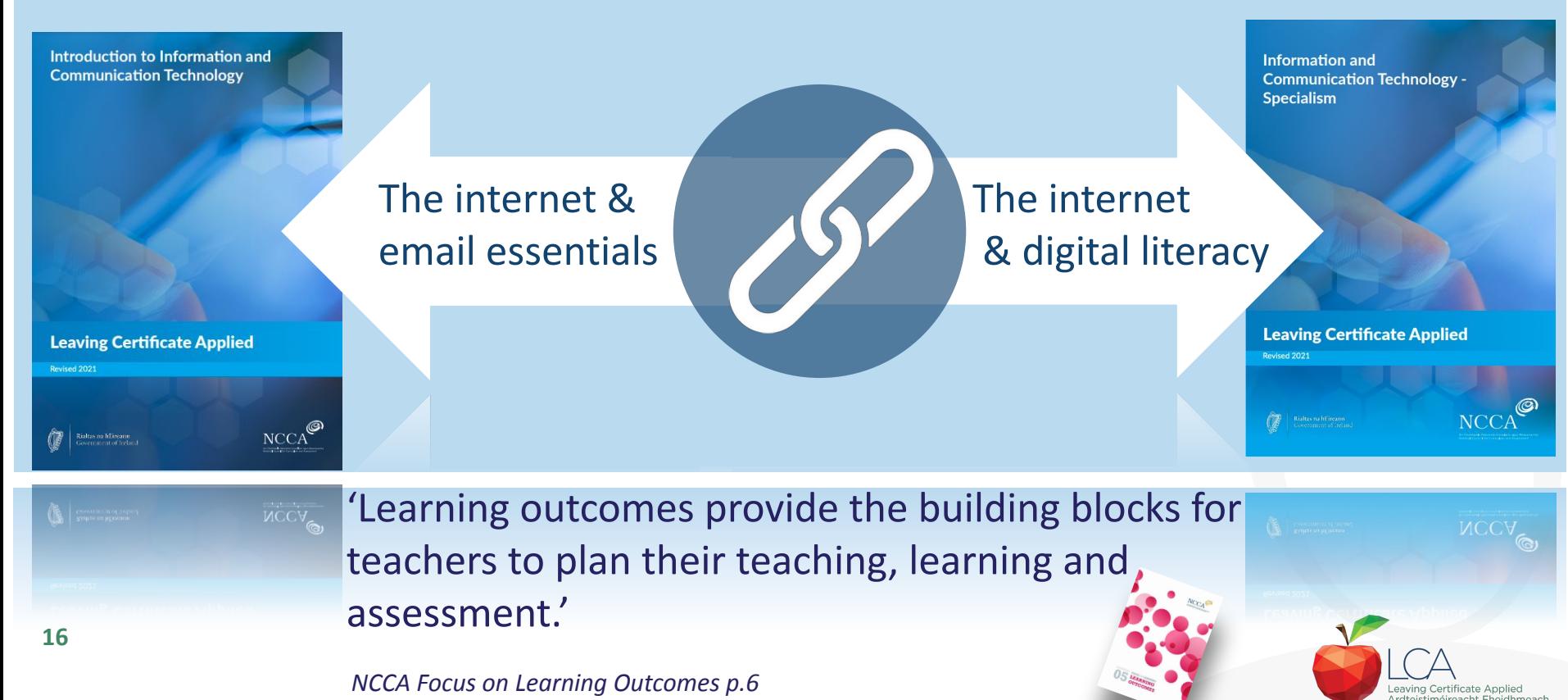

# **Key Skills are Embedded in the Learning Outcomes**

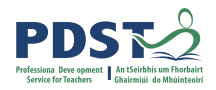

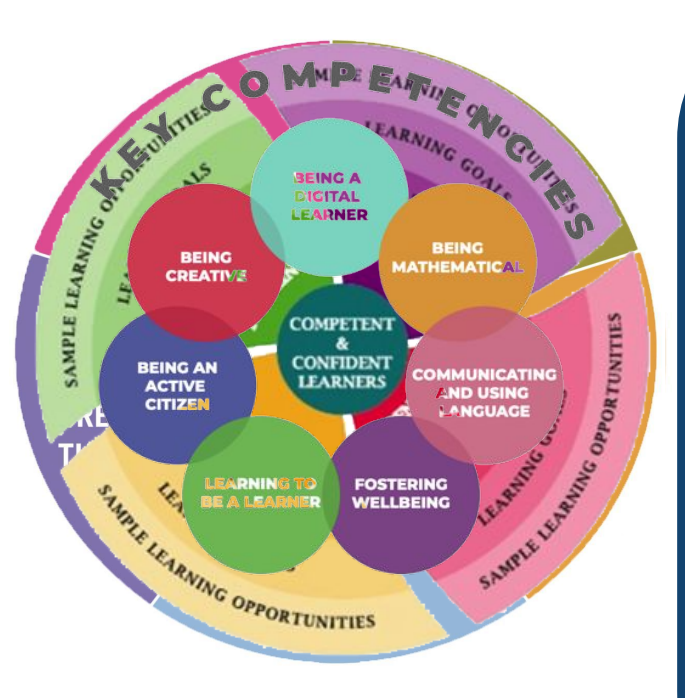

*Introduction to ICT Module Descriptor p.22*

Understand the concepts and associated risks of the internet and the World Wide Web.

Use a web browser and manage settings.

Search effectively for information on the internet by using keywords, quotation marks for exact phrases and advanced search options.

Understand the structure of an email and be able to create, send and receive email with consideration of security concerns and risks.

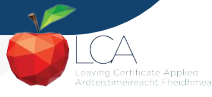

#### **Transdisciplinary - English & Communications & ICT Domain**: MODULE COMMUNICATION Teachers' collective *permitted* with the collective properties of the collective properties of the collective properties of the collective properties of the collective properties of the collective properties of the collec <u>ඇදිනු</u> AND THE DIGITAL WORLD **ACTIVITY** te **work to improve the together to the improve** provision for **students.** Digital identity<br>Digital safety Digital Identity<br>Digital safety<br>Jital citiss **ENGLISH AND** Digital safety<br>Digital citizenship &<br>global COMMUNICATIONS  $9$  $10<sub>1</sub>$ communication<br>|<br>|gital\_inferation **Digital information**<br>Digital information It **refers to how teachers the second teachers** literacy Principles and<br>Practic and other the discrete and how they interact with **Practices** The internet and each other to reflect on their own practice.  $emqii$ **INTRODUCTION** It also refers to the systems that are in place **SPECIALISM TO ICT** tbttps://www.mentiscom/al18ww.s<sup>/4</sup>yk5aing, and to share knowledge, ideas and resources. MODULE 1. **INTRODUCTION TO** MODULE<sup>4</sup> *LAOS 2022, p.13* THE COMPUTER AND THE INTERNET AND **WORD PROCESSING DIGITAL LITERACY**

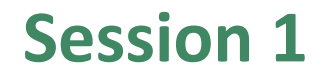

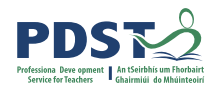

### **By the end of this session participants have:**

reflected on their engagement with the ICT descriptors to date.

been introduced to module one unit three from the Introduction and module four from the Specialism.

examined learning outcomes, key skills and prior knowledge in a transdisciplinary manner.

have considered supporting policy documents that will influence their teaching and planning regarding digital literacy.

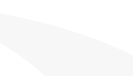

**19**

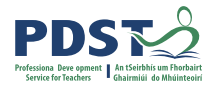

### **Coffee Time**

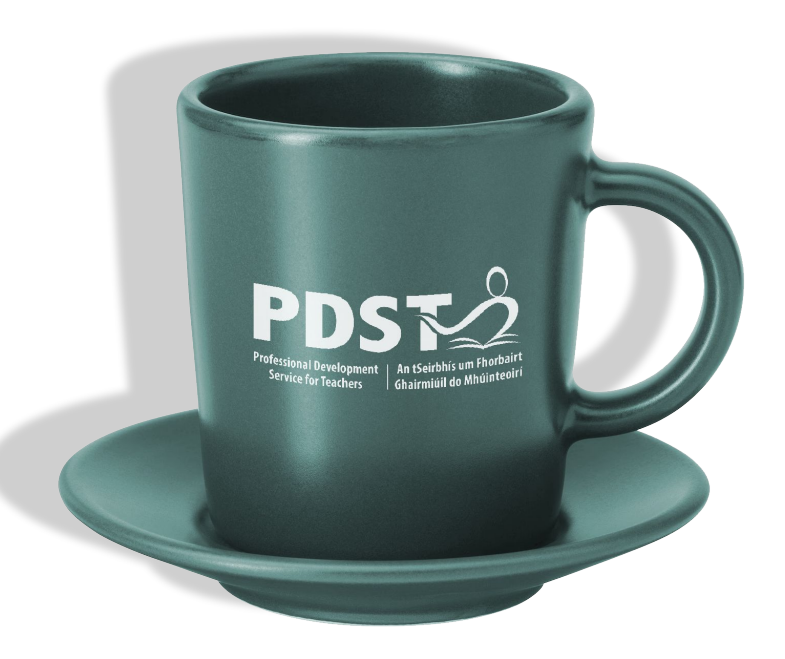

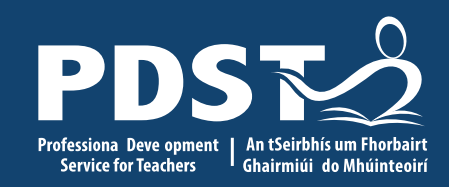

**ICT Day 5**

# Session 2

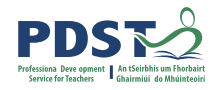

## **Session 2**

**By the end of this session participants will have:**

had an opportunity to engage with a range of resources to support their learning.

participated in an activity which can be adapted for use in the LCA ICT classroom.

considered the key components of a unit of learning.

collaboratively planned a unit of learning.

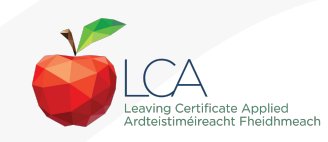

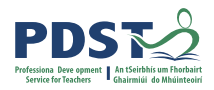

# **Webwise Resources**

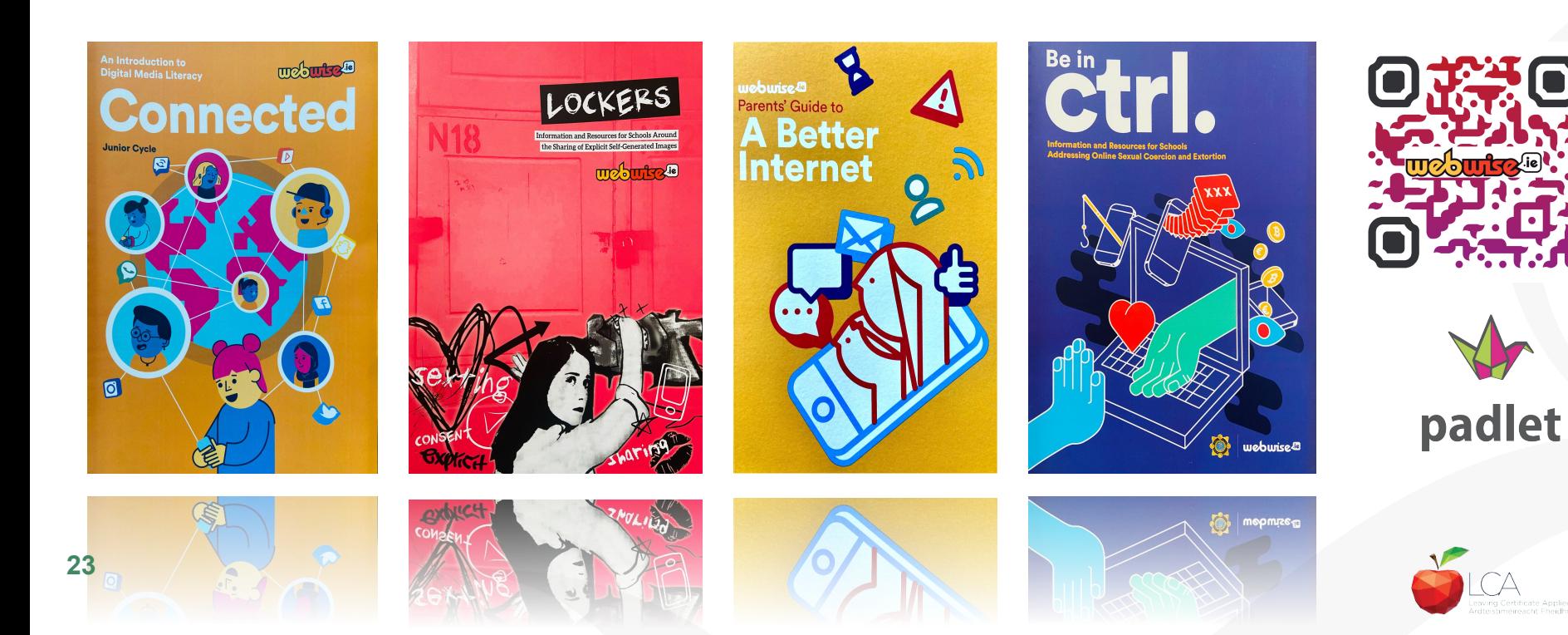

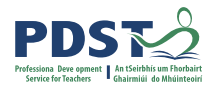

### **Areas of Further Support**

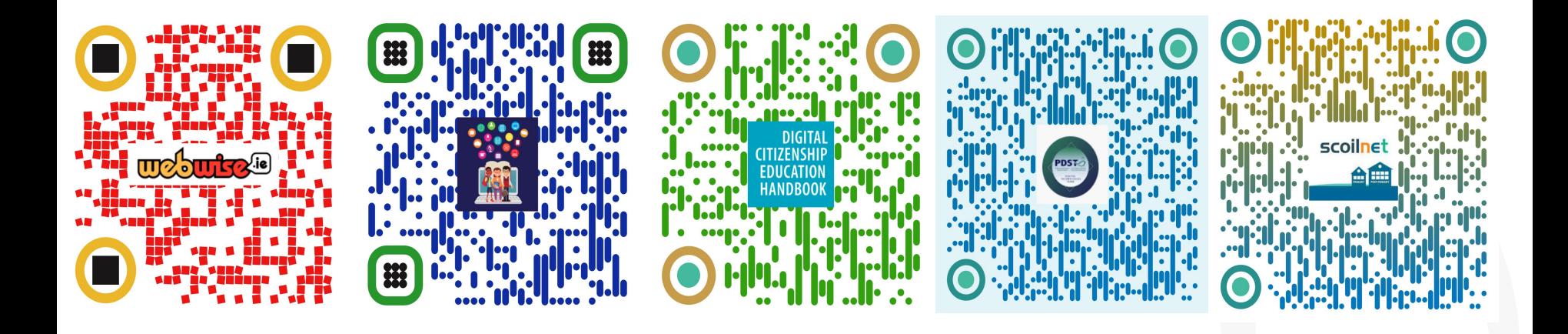

**[PDST Digital](https://pdst.ie/blendedlearning) [Learning](https://pdst.ie/blendedlearning)**

**[webwise](https://www.webwise.ie/) PDST Digital [Digital Citizen](https://rm.coe.int/16809382f9.) [Handbook](https://rm.coe.int/16809382f9.)**

**[PDST Digital](https://www.youtube.com/c/PDSTDigitalTechnologiesTeam/featured) [Technologies](https://www.youtube.com/c/PDSTDigitalTechnologiesTeam/featured) [Youtube](https://www.youtube.com/c/PDSTDigitalTechnologiesTeam/featured)**

**[Scoilnet](https://teachercpd.ie/)**

# **Literacy and the Digital World**

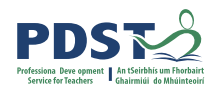

..to develop competent, critically engaged, active learners while supporting them to reach their potential and participate fully as global citizens in a digital world. uai<br>bal<br>2

*Digital Strategy for schools to 2027*, **(2022,Pg 11)**

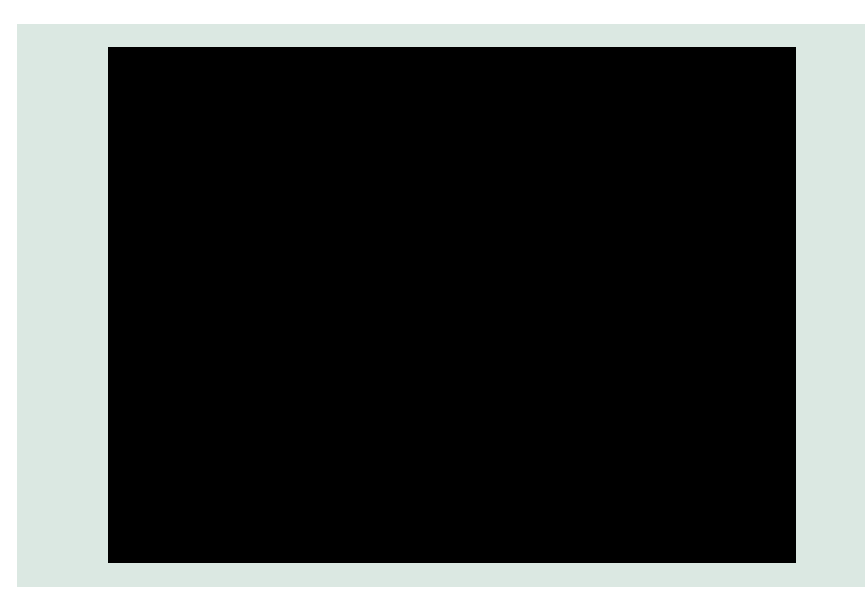

<https://socialmediatestdrive.org/modules.html>

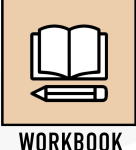

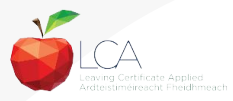

# **Graffiti Wall**

**What learning outcomes would this activity support?**

**What constitutes an effective unit of learning ?**

**What would need to be considered or adapted to support your LCA students?**

**What prior learning would be progressed by this activity?**

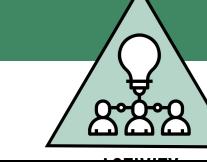

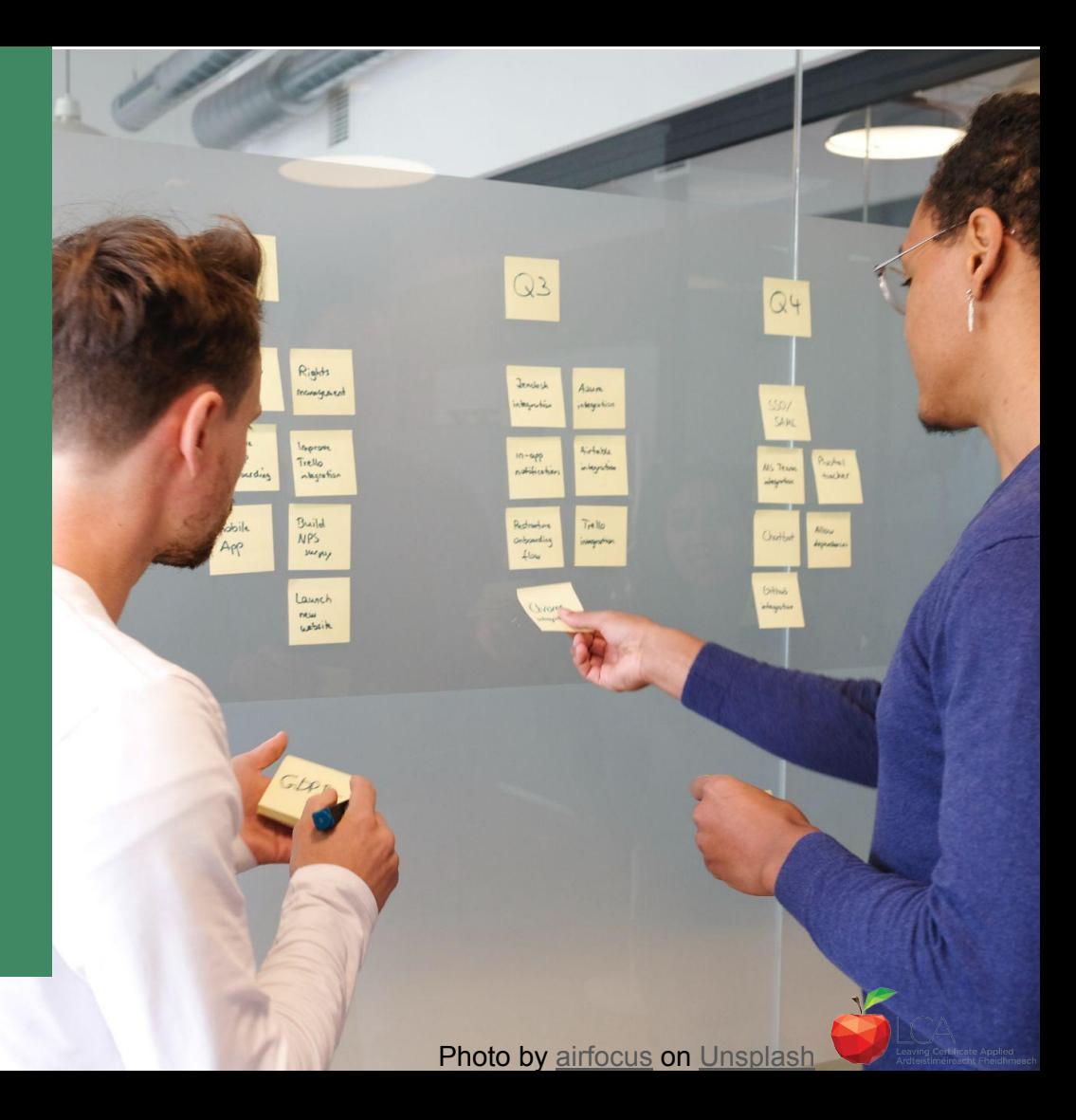

## **Choose your table group according based on which subject you are teaching (Introduction or specialism )**

- Choose your learning outcome(s) Consider your three LCA Students and the prior knowledge of your students. Design learning experiences and associated success criteria to achieve chosen learning outcome(s) and activate key skills. Identify links to other LCA subjects
- Identify opportunities for effective use of questioning

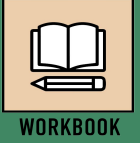

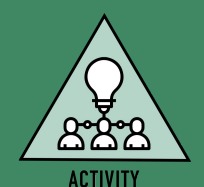

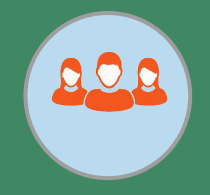

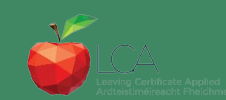

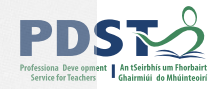

# **Planning a learning outcomes based unit of learning**

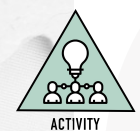

Using the prompt questions in your participant booklet:

Collaborate and plan your chosen unit of learning

Keep in mind your three student profiles

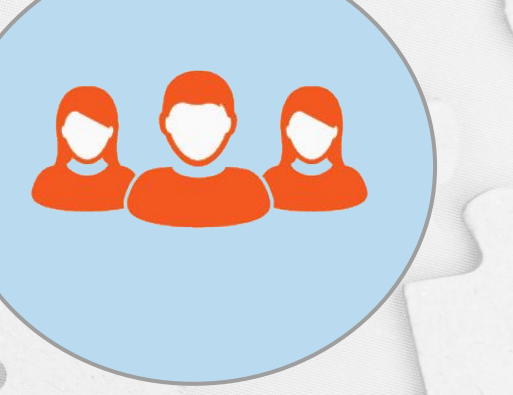

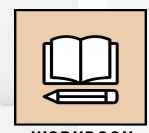

**WORKBOOK** 

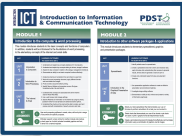

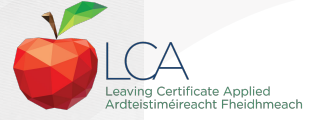

# **Your design so far…**

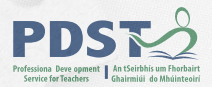

What?

**Now** what?

So<br>what?

*Rolfe et al 2001* **29**

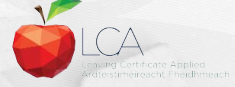

# **Reflection and next steps for your school context**

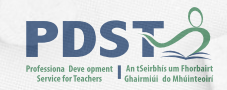

What did you find most interesting ?

What surprised you?

What would you like to know more about ?

What will need to be considered in more detail for your LCA students?

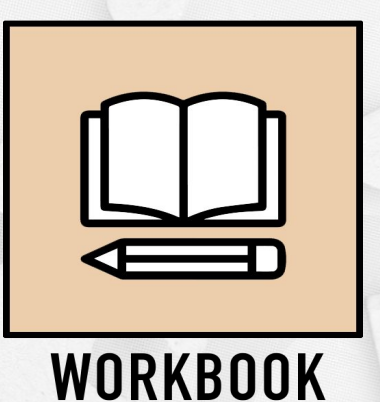

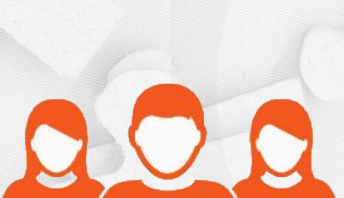

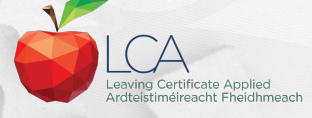

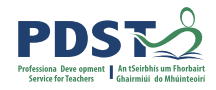

## **Session 2**

**By the end of this session participants will have:**

had an opportunity to engage with a range of resources to support their learning.

participated in an activity which can be adapted for use in the LCA ICT classroom.

considered the key components of a unit of learning.

collaboratively planned a unit of learning.

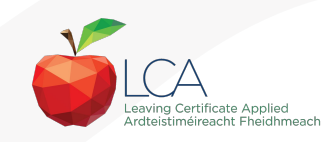

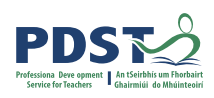

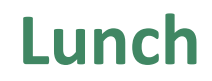

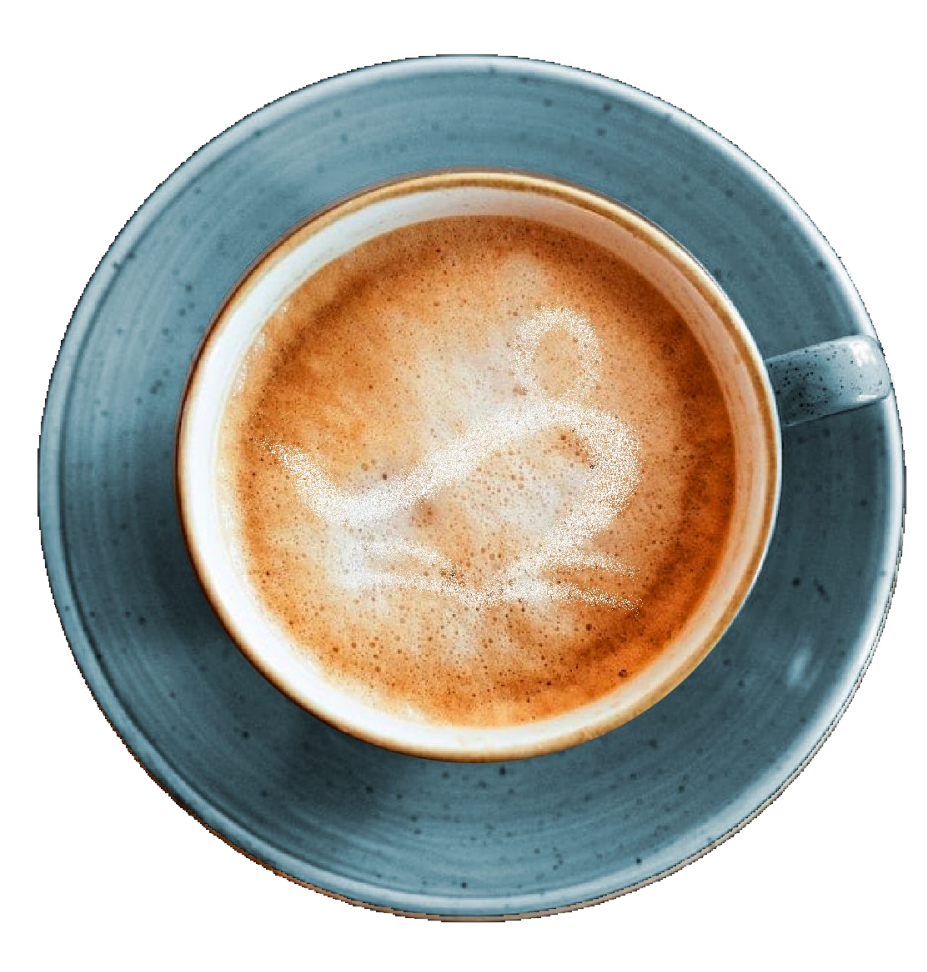

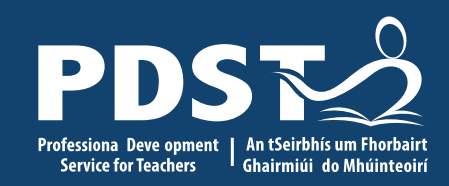

**ICT Day 5**

# Session 3

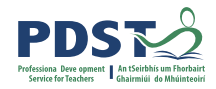

## **Session 3**

**By the end of this session participants will have:**

considered how to effectively search and use information gathered online.

explored emails in relation to the module descriptors.

reflected on the key messages from today's seminar and what it means for your practice.

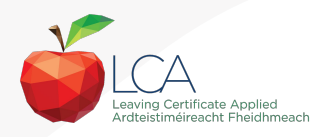

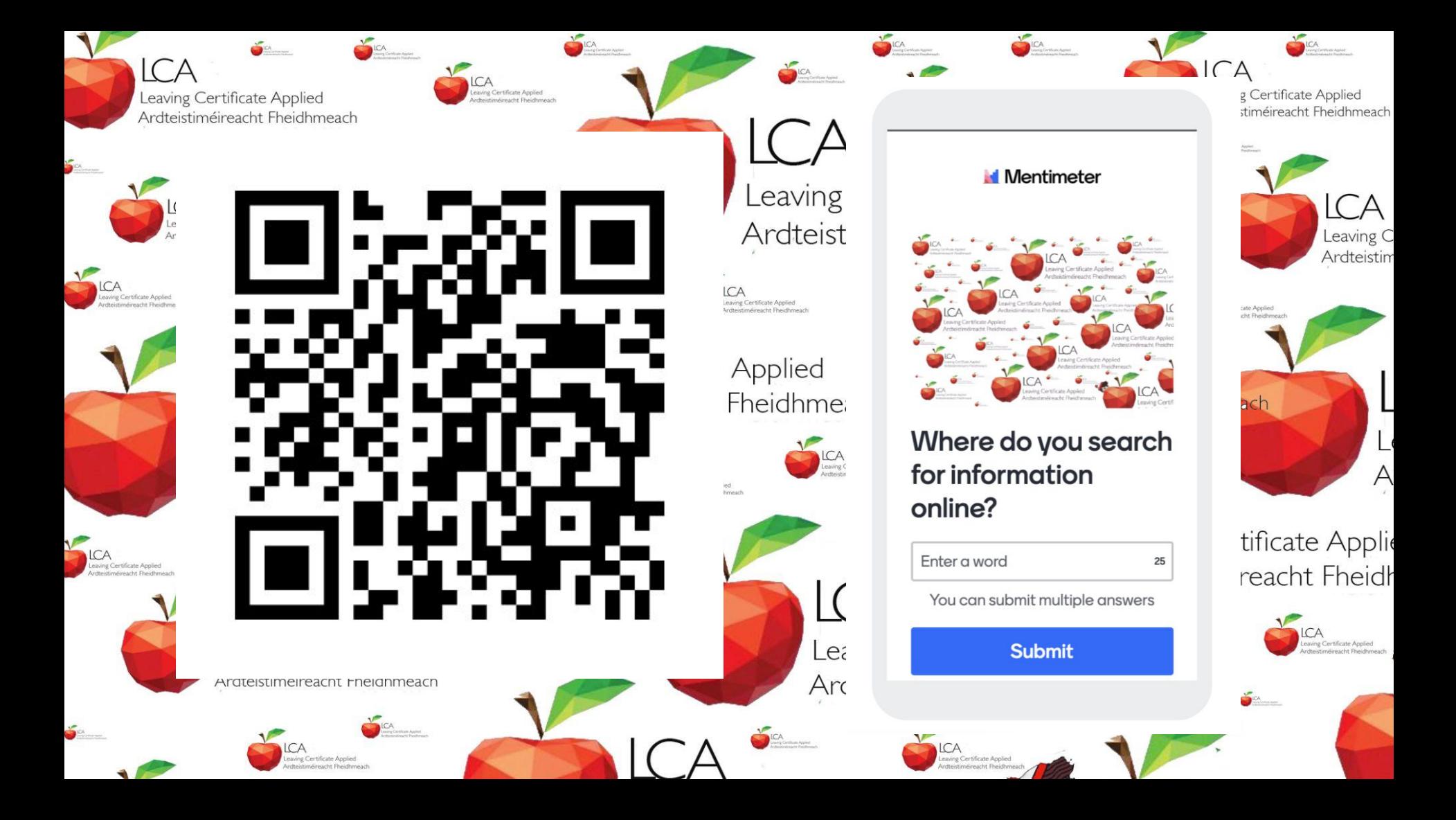

### **How to search online effectively**

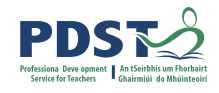

'Online research requires and builds analysis and interpretation skills. Students need to read a wide range of information sources. Students are required to express and share their opinions and to hypothesise the reason clearly.'

*Introduction to ICT and ICT Specialism Pg.14*

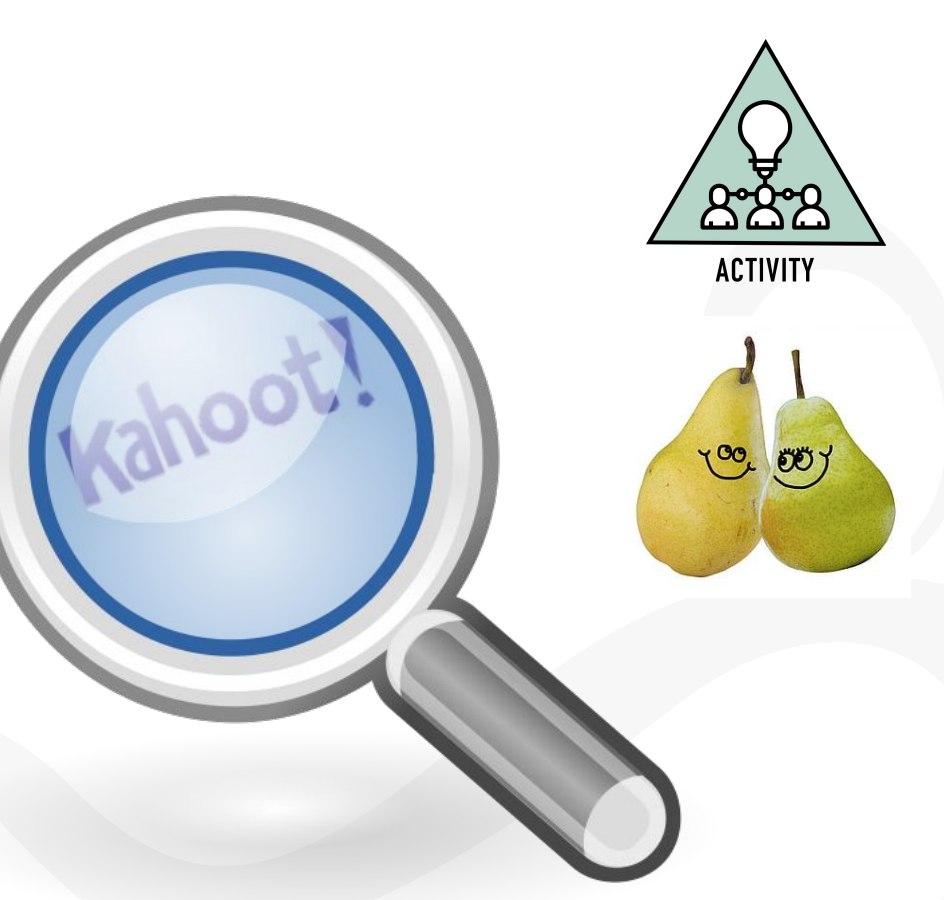

## **Reading Online**

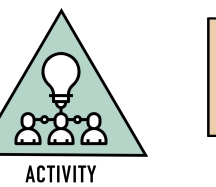

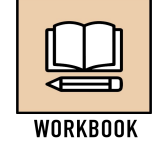

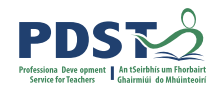

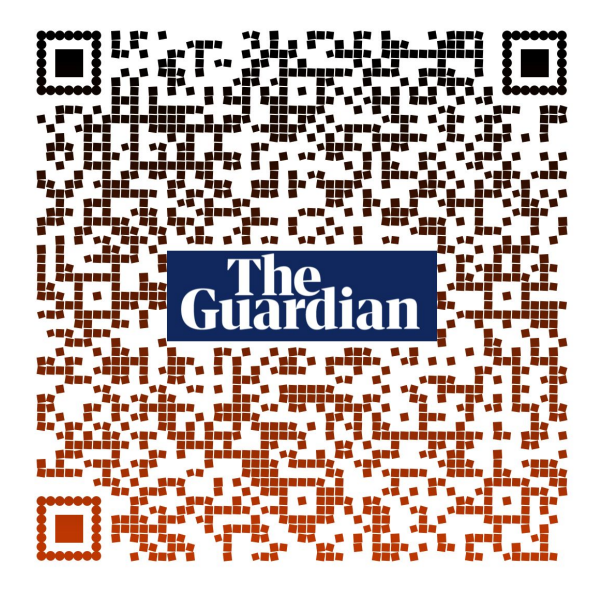

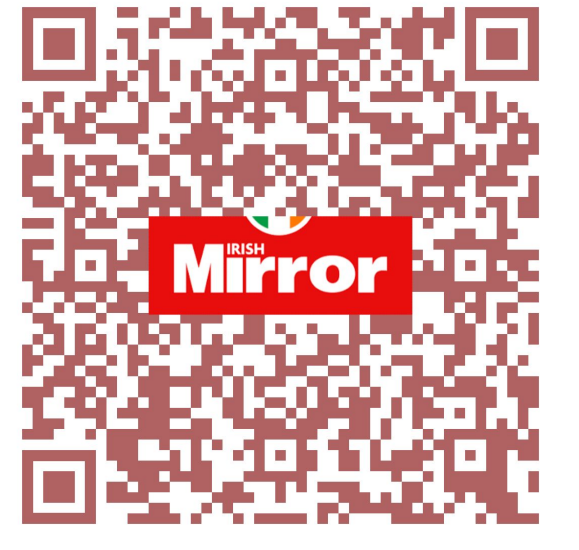

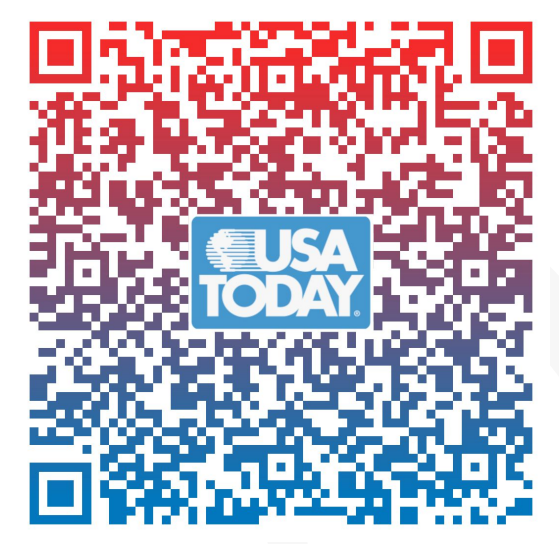

**Let's make research great again!**

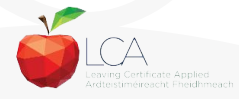

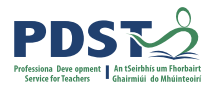

# **Search Versus Research**

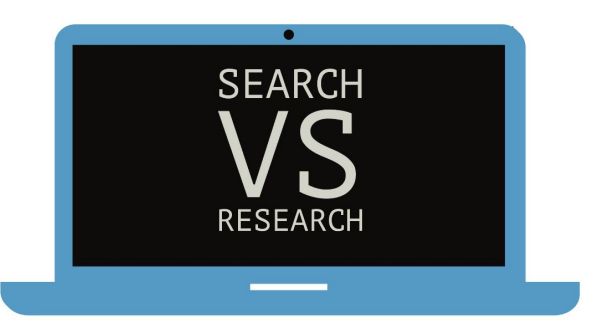

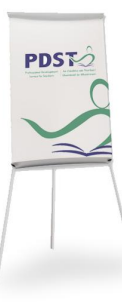

*'...engagement with authentic relevant contexts promotes independent research activities in which students are required to access a wide variety of external materials communicated in a variety of ways.' Pg 14, Intro To ICT*

*Online research requires and builds analysis and interpretation skills. Students need to read a wide range of information sources. Students are required to express and share their opinions and to hypothesise. Pg 14, ICT Specialism'*

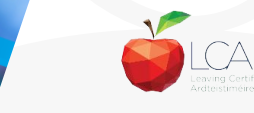

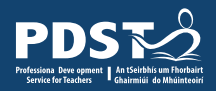

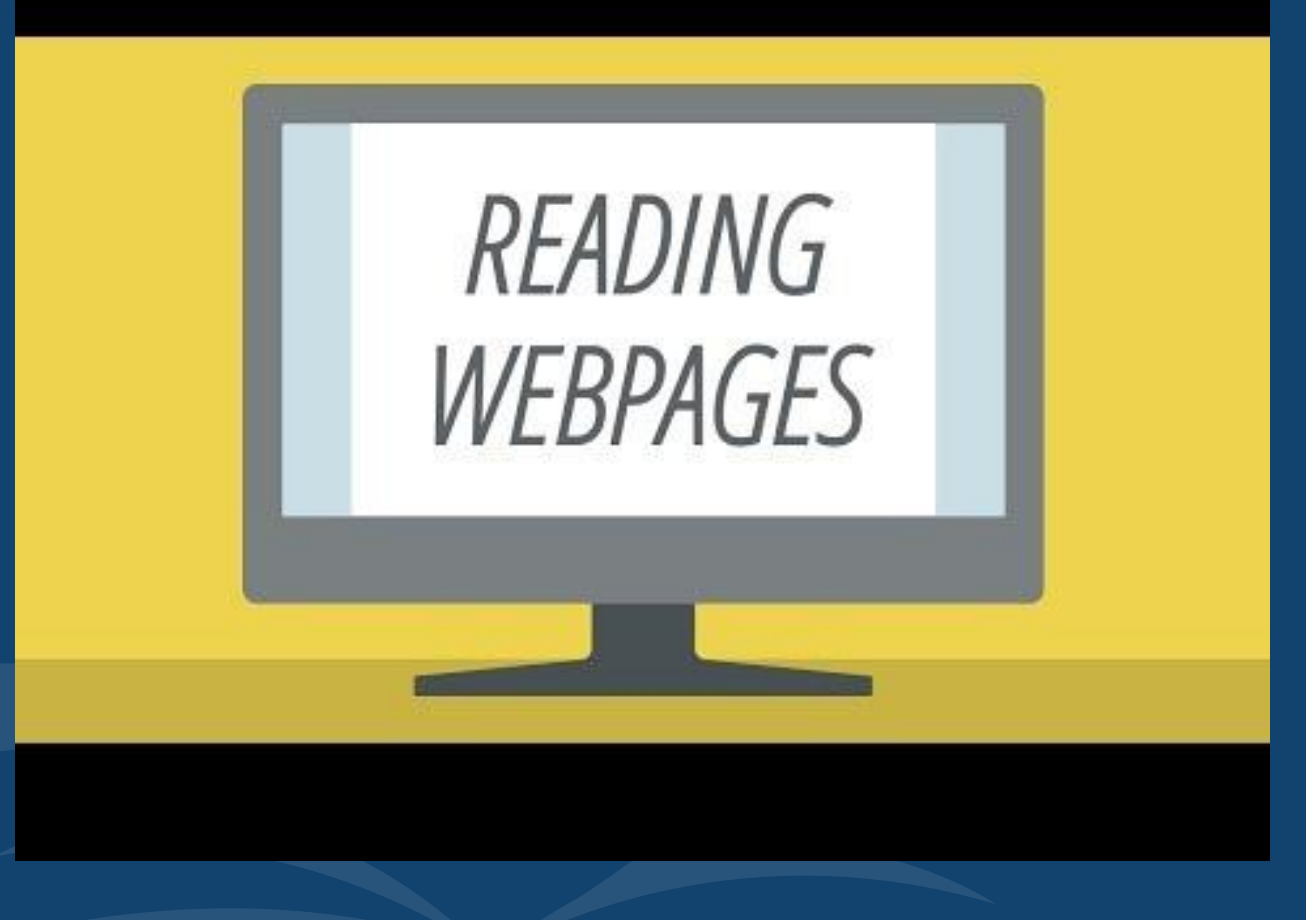

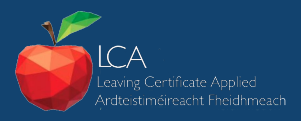

# **Your design process**

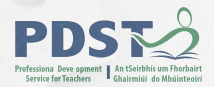

What? **Now** So<br>what? what? **40***Rolfe et al 2001*

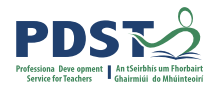

# **Students prior knowledge of email**

**The Leaving Certificate<br>Applied Introduction to<br>module builds on the Applied Introduction to ICT module builds on the knowledge, attitudes and broad range of transferable skills that stem from the student's educational experience** -... .<br>ucat<br>9

*P.8 Introduction to ICT module descriptor*

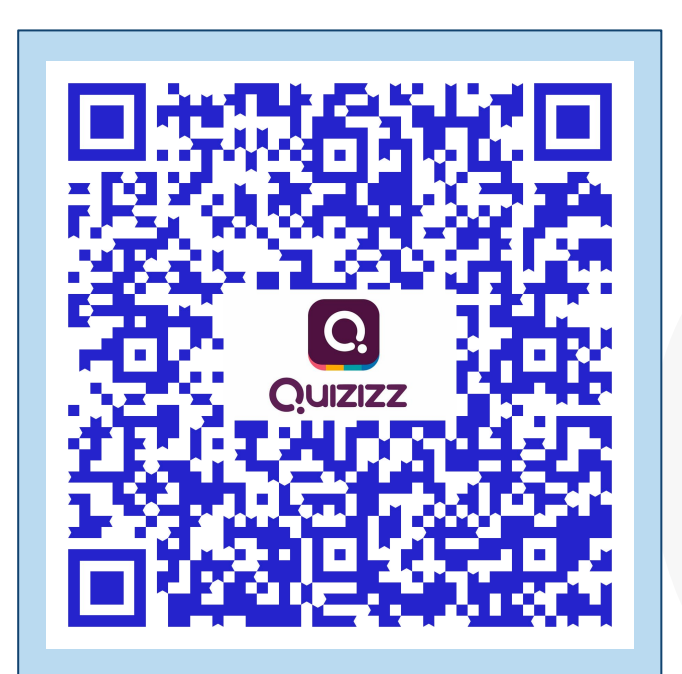

[Students prior knowledge](https://jamboard.google.com/d/15ComNId9m-ASGdPTVbLMCQUBkaHuMG3GoM6jAgE86NM/edit?usp=sharing)

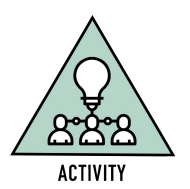

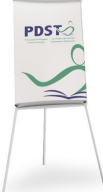

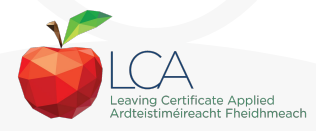

# **Investigating email**

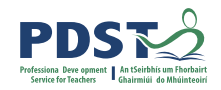

**Introduction to ICT** Module 1 Unit 3 Learning outcome 4 "Understand the structure of an email and be able to create, send and receive email with consideration of security concerns and risks".

**ICT Specialism**  Module 4 Unit 1 Learning outcome 3 "Demonstrate an ability to use the many functions of email effectively such as sending attachments, searching, sorting and filing emails."

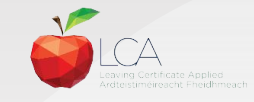

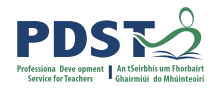

### **Correct email conventions**

You each are being given a printout of an email.

There are 10 errors in this email You will be given 1 minute to find and circle 10 errors.

When the time is up we will check the results.

You can start with the timer sound

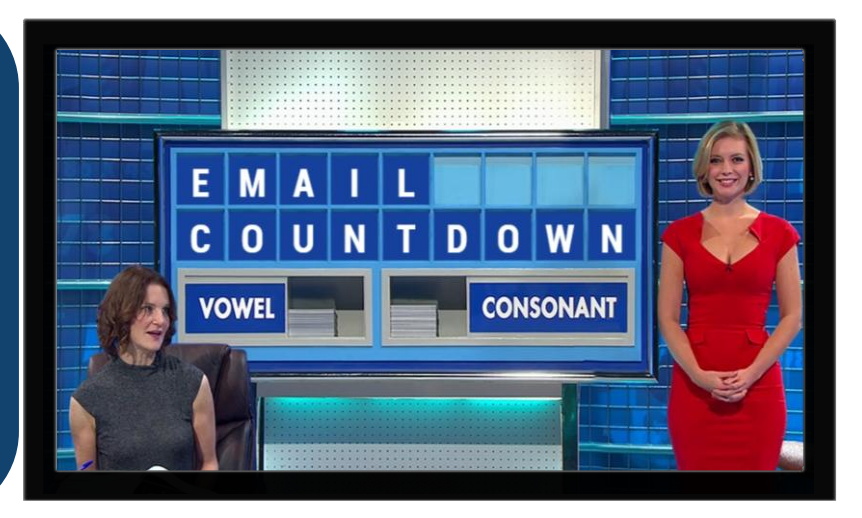

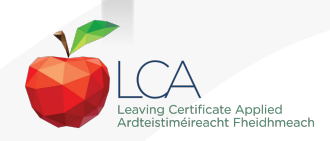

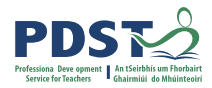

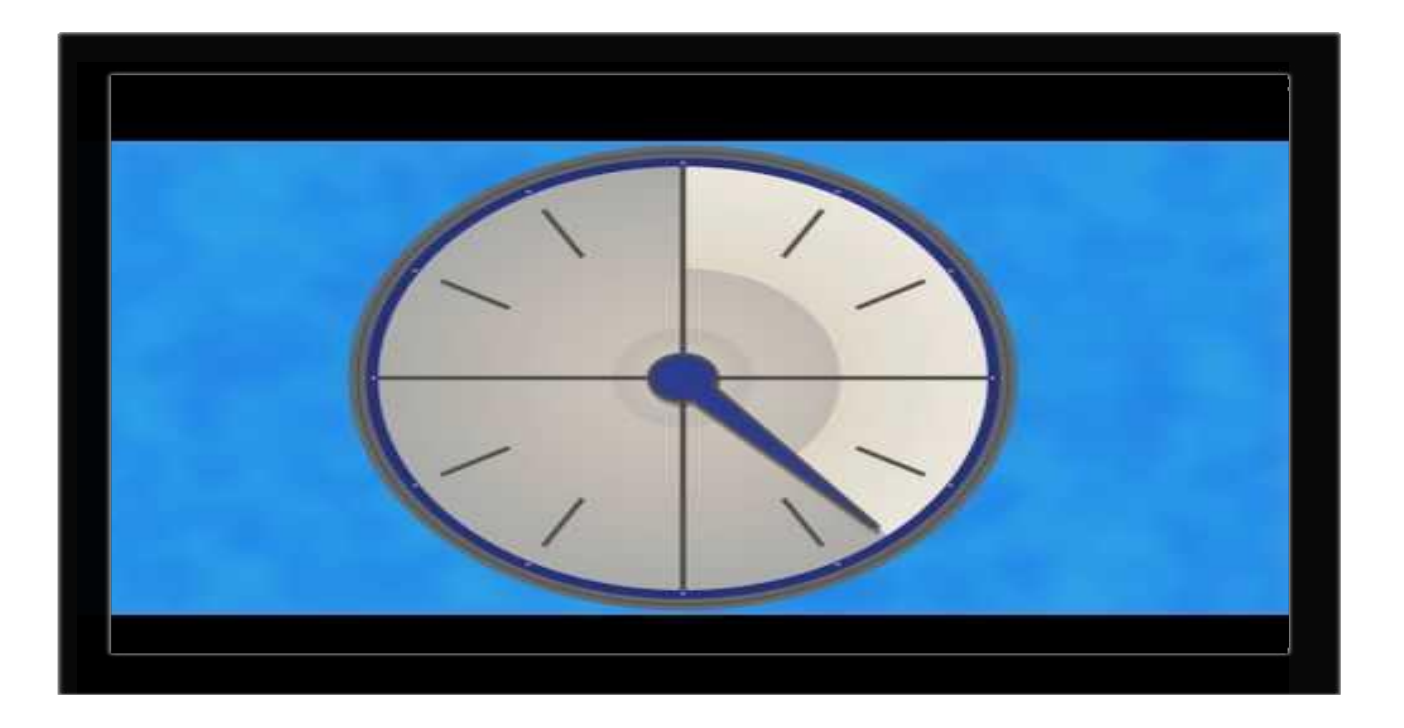

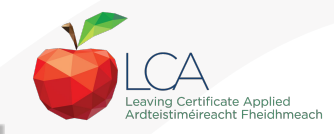

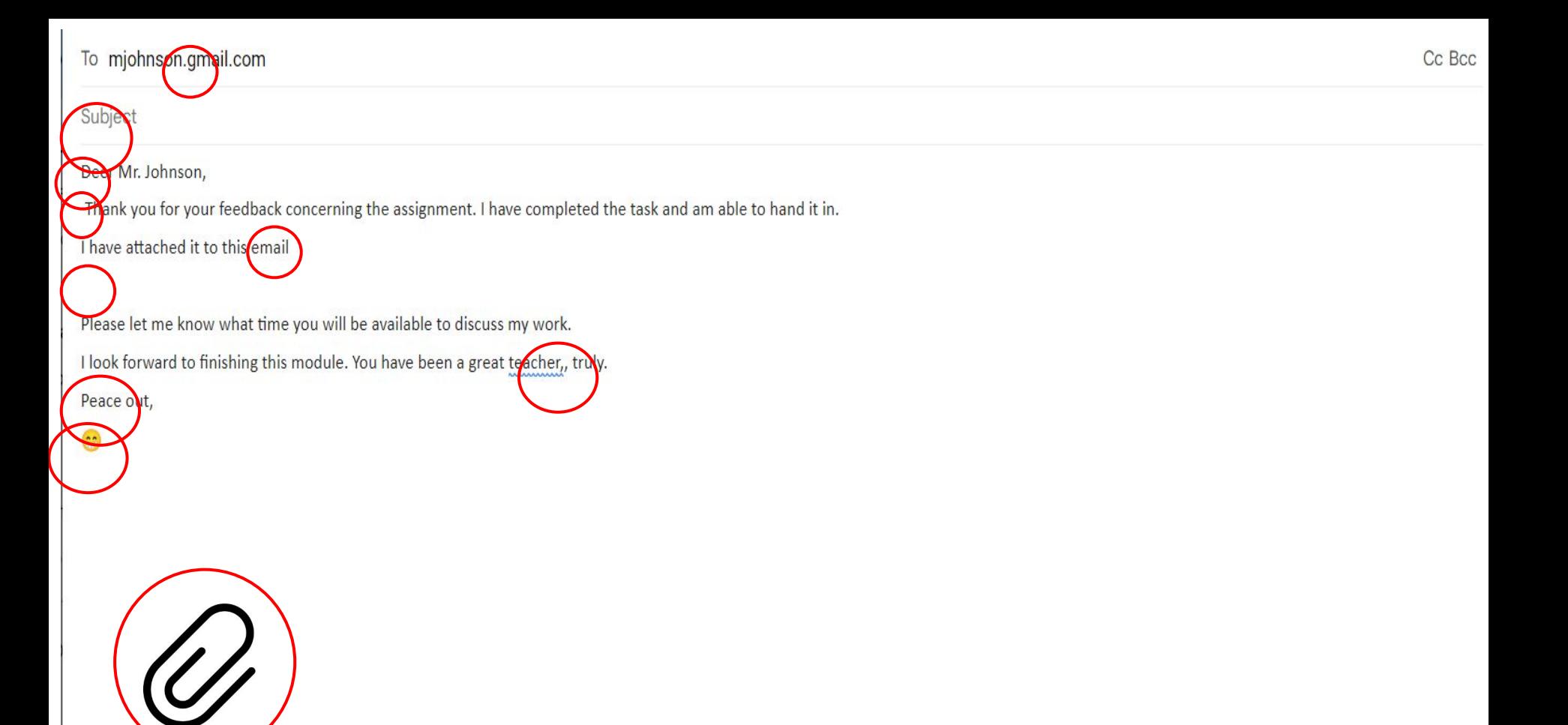

### **Email essentials**

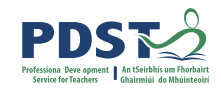

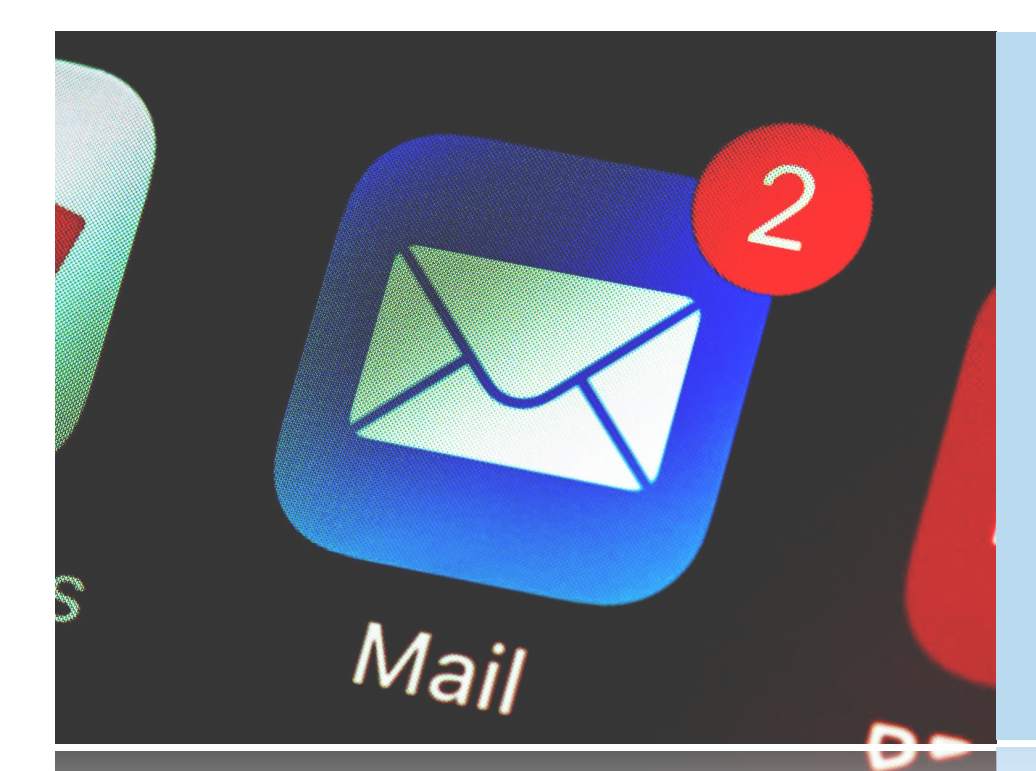

**Use of a direct subject line Professional email address Use "reply-all" sparingly Use professional greetings Ensure attachments are in order Careful use of humour Check receiver's address correct Use a professional signature**

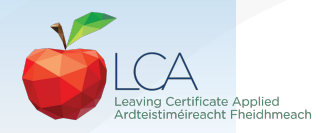

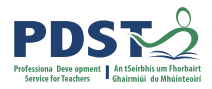

**WORKBOOK** 

# **What new learning have I experienced today?**

**Key Message 1,** Subjects in LCA are inherently transdisciplinary, authentic and relevant to the current and future needs of all students.

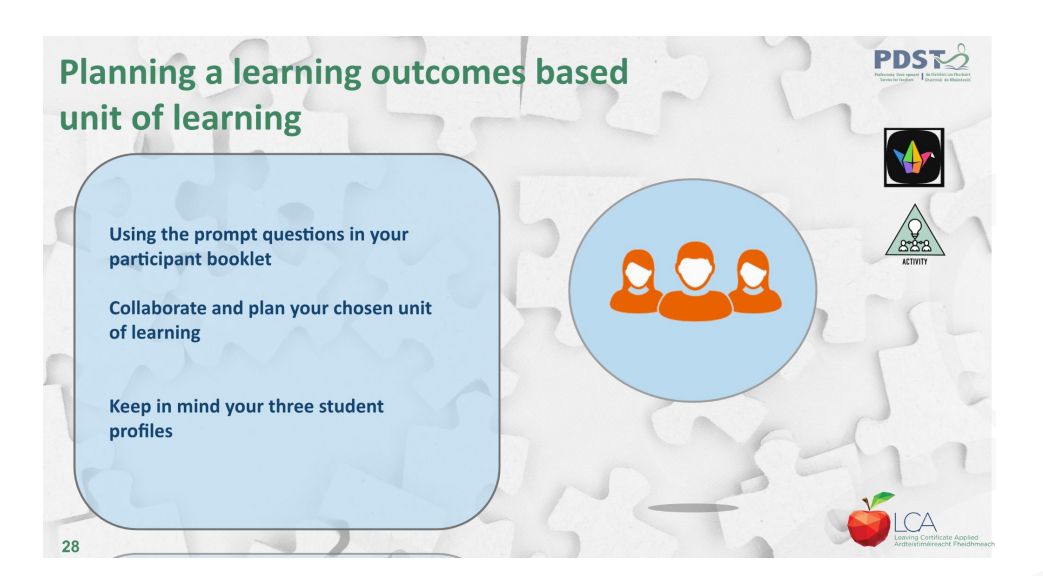

### **What are the implications for my teaching?**

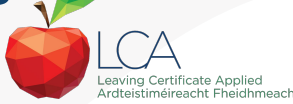

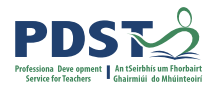

WORKBOOK

# **What new learning have I experienced today?**

### **Key message 2**

LCA courses support the use of a wide range of inclusive, differentiated, experiential teaching and learning approaches.

**What learning outcomes would** this activity support?

What would need to be considered or adapted to support your LCA students?

What prior learning would be enhanced by this activity?

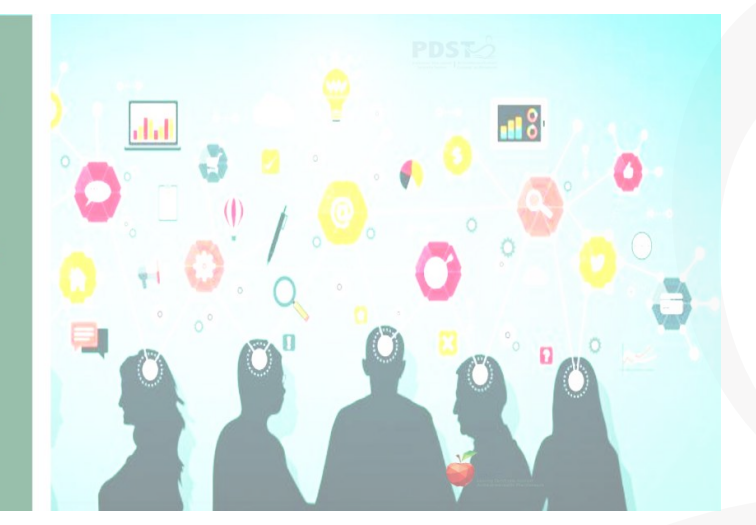

### **What are the implications for my teaching?**

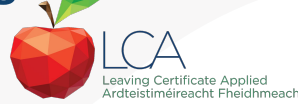

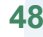

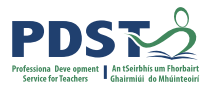

WORKBOOK

# **What new learning have I experienced today?**

### **Key message 3**

LCA ICT, Mathematical Applications, and English and Communications modules are strategically designed to support one another providing opportunities for rich and integrated learning experiences.

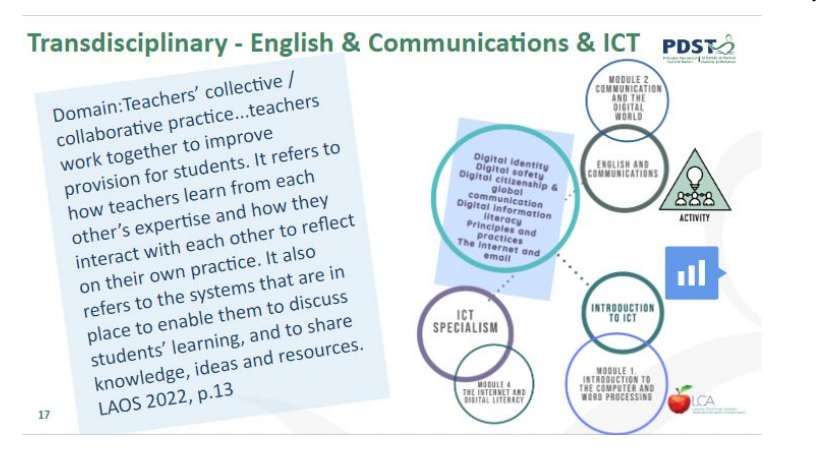

### **What are the implications for my teaching?**

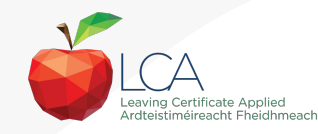

# **What new learning have I experienced today?**

### **Key message 4**

Students centred activities should be used to highlight and develop the interdisciplinary nature and functionality of spreadsheets created in ICT with relevance to daily life and throughout other subjects in the the LCA programme**.**

### Search versus Research

35

SFARCH

"...engagement with authentic relevant contexts promotes independent research activities in which students are required to access a wide variety of external materials communicated in a variety of ways.' Pa 14. Intro To ICT

Online research requires and builds analysis and interpretation skills. Students need to read a wide range of information sources. Students are required to express and share their opinions and to hypothesise.' Pa 14, ICT Specialism'

### **What are the implications for my teaching?**

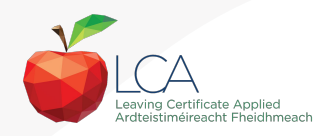

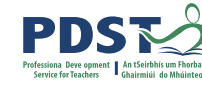

WORKBOOK **PDSN** 

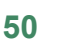

# **Slido questions for today**

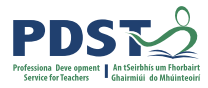

<sup>(2)</sup> Active poll

S

 $0<sup>8</sup>$ 

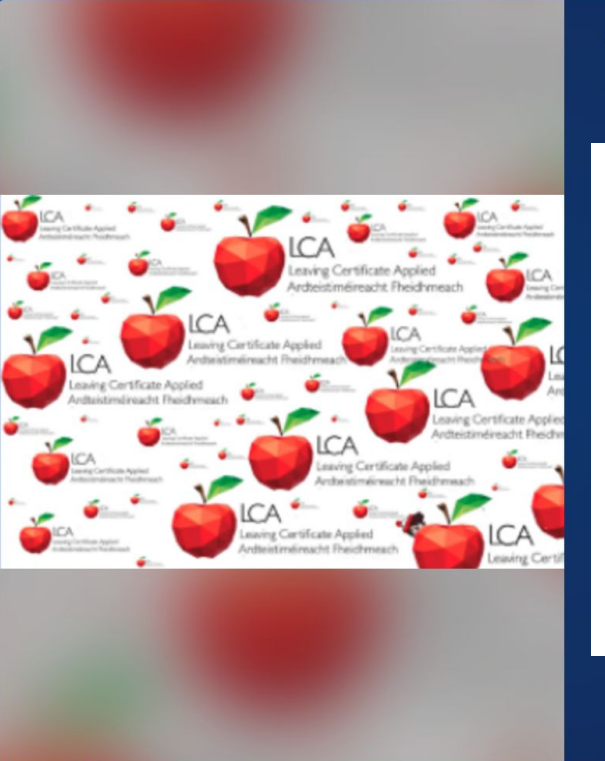

What do you hope to get from today's seminar?

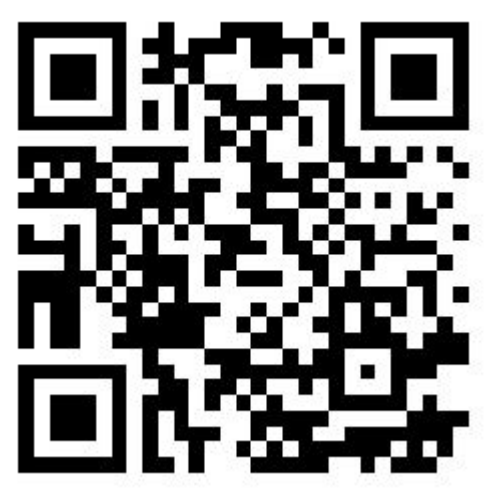

Event code 2082477

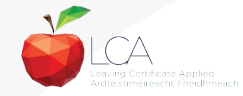

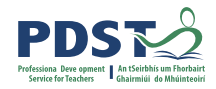

## **Session 3**

**By the end of this session participants have:**

considered how to effectively search and use information gathered online.

explored emails in relation to the module descriptors.

reflected on the key messages from today's seminar and what it means for your practice.

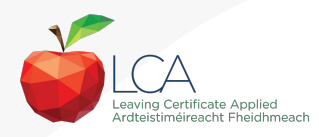

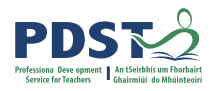

# **CPD for the revised module descriptors**

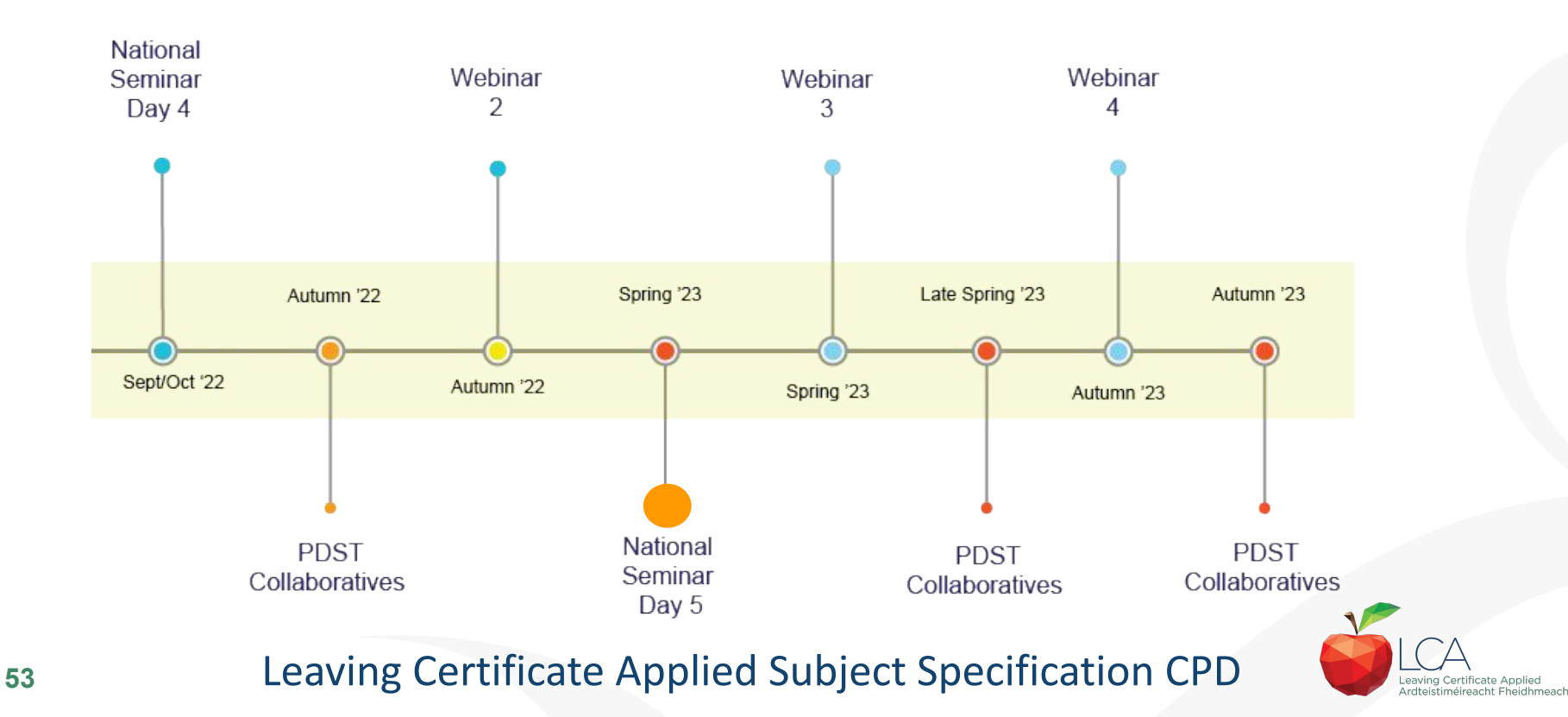

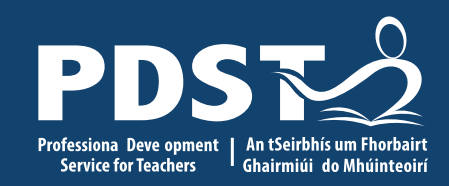

**ICT Day 5**

# End of session 3